# IBM Integration Designer **Version 8.5.6**

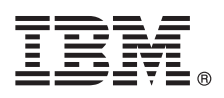

# **Vejledning til hurtig start**

*Kom godt i gang med installation og konfiguration af IBM Integration Designer V8.5.6*

**Sprogversion:** Du får en vejledning til hurtig start på andre sprog ved at udskrive den sprogspecifikke PDF-fil fra cd'en med Quick Start-guiden.

# **Produktoversigt**

IBM<sup>®</sup> Integration Designer er et komplet designmiljø, der kan bruges til integration fra start til slut i din serviceorienterede arkitektur (SOA). Integration Designer er et værktøj til opbygning af SOA-baserede løsninger til administration af forretningsprocesser og integrationsløsninger på tværs af IBM Business Process Manager (BPM) og IBM WebSphere-adaptere. Integration Designer simplificerer integration med omfattende funktioner, så det går hurtigere med at implementere SOA, fordi man bruger eksisterende IT-aktiver som servicekomponenter, hvilket fremmer genbrug og effektivitet.

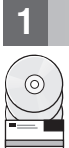

#### **1 Punkt 1: Adgang til software og dokumentation**

Hvis du downloader produktet fra IBM Passport Advantage, skal du følge vejledningen i download-dokumentet:

- v [For Linux](http://www.ibm.com/support/docview.wss?uid=swg24038630) [\(http://www.ibm.com/support/docview.wss?uid=swg24038630\)](http://www.ibm.com/support/docview.wss?uid=swg24038630)
- v [For Windows](http://www.ibm.com/support/docview.wss?uid=swg24038629) [\(http://www.ibm.com/support/docview.wss?uid=swg24038629\)](http://www.ibm.com/support/docview.wss?uid=swg24038629)

Dette produkttilbud omfatter følgende komponenter:

- Kom godt i gang-DVD
- IBM Integration Designer V8.5.6
- IBM Integration Designer V8.5.6-testmiliø (valgfrit)
- IBM CICS Transaction Gateway V9.0 (valgfrit)

Dette produkt er konfigureret til at hente hjælpeemner, herunder installationsvejledning, fra IBM's websteder med dokumentation. Du kan få adgang til hjælpen fra menuen Help i produktet. Der findes også oplysninger om Integration Designer i [IBM Integration Designer V8.5.6-dokumentationen](http://www.ibm.com/support/knowledgecenter/SSTLXK_8.5.6/) [\(http://www.ibm.com/support/knowledgecenter/SSTLXK\\_8.5.6/\)](http://www.ibm.com/support/knowledgecenter/SSTLXK_8.5.6/).

Den fulde dokumentation findes i [Integration Designer library](http://www.ibm.com/software/integration/integration-designer/library/documentation) [\(http://www.ibm.com/software/integration/integration](http://www.ibm.com/software/integration/integration-designer/library/documentation)[designer/library/documentation\)](http://www.ibm.com/software/integration/integration-designer/library/documentation).

### **2 Punkt 2: Evaluér hardware- og systemkonfiguration**

Der er oplysninger om planlægning i forbindelse med IBM Integration Designer i dokumentafsnittet til [Planning to install](http://www.ibm.com/support/knowledgecenter/SSTLXK_8.5.6/com.ibm.wbpm.wid.imuc.doc/topics/cplan_install.html) [IBM Integration Designer](http://www.ibm.com/support/knowledgecenter/SSTLXK_8.5.6/com.ibm.wbpm.wid.imuc.doc/topics/cplan_install.html) [\(http://www.ibm.com/support/knowledgecenter/SSTLXK\\_8.5.6/com.ibm.wbpm.wid.imuc.doc/](http://www.ibm.com/support/knowledgecenter/SSTLXK_8.5.6/com.ibm.wbpm.wid.imuc.doc/topics/cplan_install.html) [topics/cplan\\_install.html\)](http://www.ibm.com/support/knowledgecenter/SSTLXK_8.5.6/com.ibm.wbpm.wid.imuc.doc/topics/cplan_install.html).

Der er oplysninger om systemkrav i [de detaljerede systemkrav](http://www.ibm.com/software/reports/compatibility/clarity/softwareReqsForProduct.html) for IBM Integration Designer-produktet [http://](http://www.ibm.com/software/reports/compatibility/clarity/softwareReqsForProduct.html) [www.ibm.com/software/reports/compatibility/clarity/softwareReqsForProduct.html\)](http://www.ibm.com/software/reports/compatibility/clarity/softwareReqsForProduct.html).

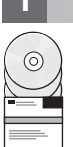

# **3 Punkt 3: Installation af IBM Integration Designer**

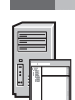

Udfør følgende trin for at installere Integration Designer:

- 1. Hent de komprimerede filer fra dvd'erne eller fra de downloadede images, og udtræk derefter alle filerne fra de kompri-
- merede filer til samme placering på harddisken. Du bliver muligvis spurgt, om du vil overskrive biblioteker.
- 2. Start Integration Designer-installationsprogrammet:
	- v I Microsoft Windows: Kør launchpad64.exe fra hovedbiblioteket.
	- I Linux: Kør 1 aunchpad.sh fra hovedbiblioteket.
- 3. Fra startsiden: Vælg det miljø, du vil installere, og klik på **Næste**.
- 4. Følg vejledningen i installationsguiden.

#### **Vigtigt:**

- v Hvis IBM Installation Manager ikke registreres på din arbejdsstation, bliver den installeret, før Integration Designerinstallationsprocessen går i gang.
- v Hvis du afslutter Installation Manager, før du har udført Integration Designer-installationen, skal du genstarte Installation Manager fra launchpad. Hvis du starter Installation Manager direkte, er den ikke forudkonfigureret med de nødvendige oplysninger om installationsopbevaringssteder.

Der er oplysninger om Installation Manager og om Integration Designer-installationsindstillinger,herunder installation af valgfri software, i [Installing, upgrading, and uninstalling IBM Integration Designer](http://www.ibm.com/support/knowledgecenter/SSTLXK_8.5.6/com.ibm.wbpm.wid.imuc.doc/topics/c_inintro.html) [\(http://www.ibm.com/support/](http://www.ibm.com/support/knowledgecenter/SSTLXK_8.5.6/com.ibm.wbpm.wid.imuc.doc/topics/c_inintro.html) [knowledgecenter/SSTLXK\\_8.5.6/com.ibm.wbpm.wid.imuc.doc/topics/c\\_inintro.html\)](http://www.ibm.com/support/knowledgecenter/SSTLXK_8.5.6/com.ibm.wbpm.wid.imuc.doc/topics/c_inintro.html) section in the [IBM Integration](http://www.ibm.com/support/knowledgecenter/SSTLXK_8.5.6/) [Designer V8.5.6-dokumentationen](http://www.ibm.com/support/knowledgecenter/SSTLXK_8.5.6/) [\(http://www.ibm.com/support/knowledgecenter/SSTLXK\\_8.5.6/\)](http://www.ibm.com/support/knowledgecenter/SSTLXK_8.5.6/).

Når installationen af Integration Designer er udført, har du adgang til brugerhjælpen fra Help-menuen eller -knappen.

#### **Flere oplysninger**

- **?** Brug følgende link til at finde flere oplysninger:<br>• [IBM Integration Designer-oplysninger](http://www.ibm.com/software/integration/designer/) [\(http://www.ibm.com/software/integration/designer/\)](http://www.ibm.com/software/integration/designer/)
	- v [IBM developerWorks Business Process Management zone](http://www.ibm.com/developerworks/bpm/) [\(http://www.ibm.com/developerworks/bpm/\)](http://www.ibm.com/developerworks/bpm/)
	- v [Supportoplysninger](http://www.ibm.com/support/entry/portal/Overview/Software/WebSphere/IBM_Integration_Designer) [\(http://www.ibm.com/support/entry/portal/Overview/Software/WebSphere/](http://www.ibm.com/support/entry/portal/Overview/Software/WebSphere/IBM_Integration_Designer) IBM Integration Designer)

IBM Integration Designer V8.5.6 Licenseret materiale - tilhører IBM. @ Copyright IBM Corp. 2000, 2015. U.S. Government Users Restricted Rights - Use, duplication or disclosure restricted by GSA ADP Schedule Contract with I

Følgende varemærker tilhører International Business Machines Corporation i mange af verdens jurisdiktioner: IBM, the IBM logo, ibm.com, CICS, developerWorks, Passport Advantage og WebSphere.

Varemærket Linux tilhører Linus Torvalds i USA og i andre lande. Varemærkerne Microsoft og Windows tilhører Microsoft Corporation i USA og i andre lande. Øvrige varemærker anerkendes. Der findes en opdateret liste over IBM's varemærker under ["Copyright and trademark information"](http://www.ibm.com/legal/copytrade.shtml) [\(www.ibm.com/legal/copytrade.shtml\)](http://www.ibm.com/legal/copytrade.shtml).

Partnummer: CF4AHML

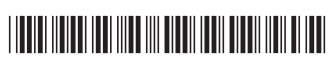